## **Ch 3 Displaying Quantitative Data: Graphing Calculators**

*Directions: Complete the following using your graphing calculator. It is time to behold the power of TI!*

**The following data represents the number of hours spent using the internet in a week by students:** 

**3, 4, 5, 5, 6, 7, 7, 8, 9, 9, 9, 10, 12, 14, 17, 17, 18, 19, 19, 20**

## **Put your answers and sketches on the back.**

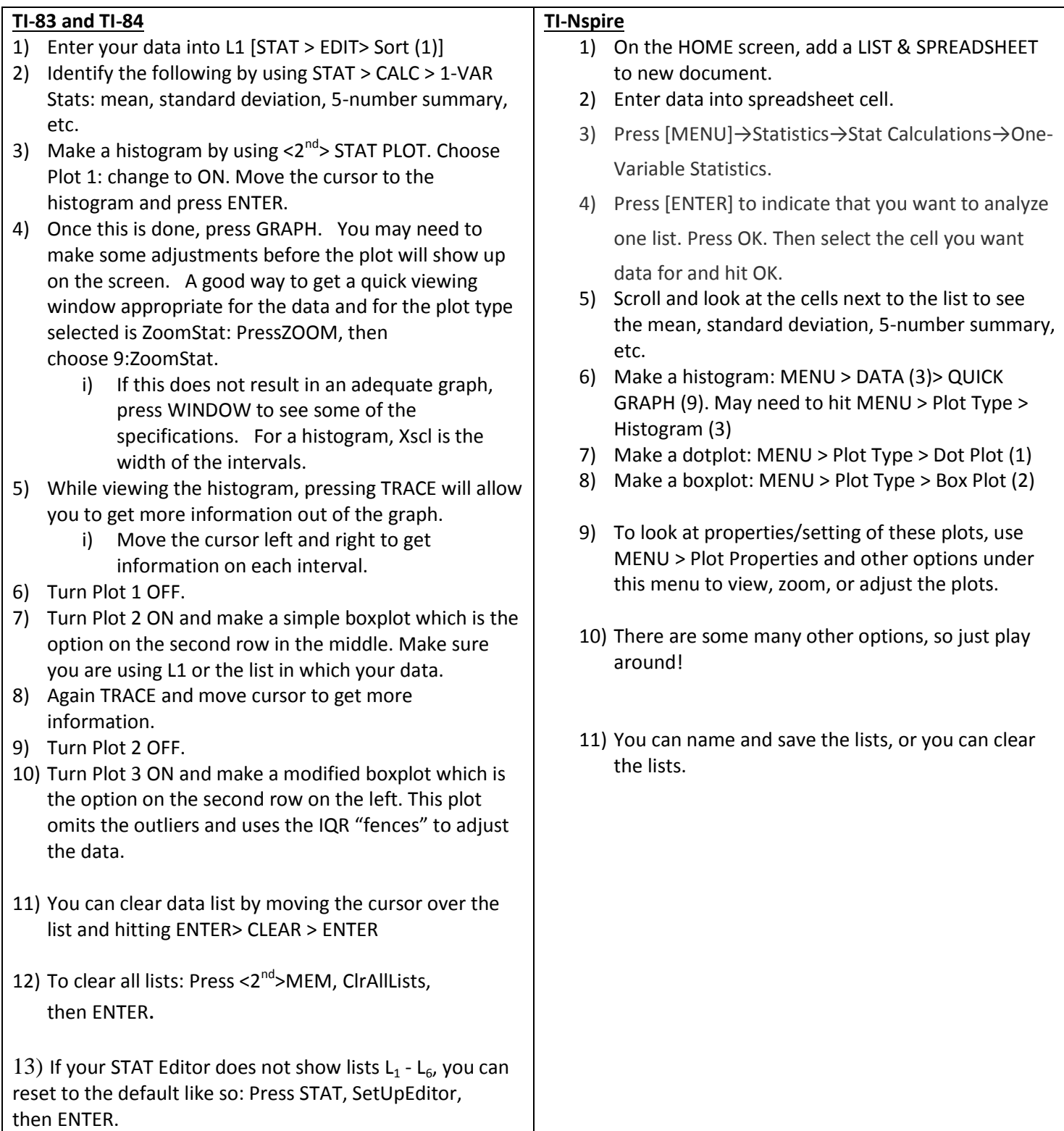

**Place your 1-variables statistics here:**

**Histogram: Sketch here. Describe the shape, center, and spread.**

**Boxplot: Sketch here. Describe the shape, center, and spread.**

**Draw two conclusions about the data. Cite evidence.**

**Describe how quantitative data & displays (Ch. 3) differ from categorical data & displays (Ch. 2).**